Excel 2007

- 13 ISBN 9787542744302
- 10 ISBN 7542744305

出版时间:2010-1

页数:278

版权说明:本站所提供下载的PDF图书仅提供预览和简介以及在线试读,请支持正版图书。

#### www.tushu000.com

 $\text{Excel } 2007 \qquad \qquad \text{Excel } 2007$ 

 $Excel 2007$  13 5 Excel<br>Excel 2007 Excel 2007

Excel 2007

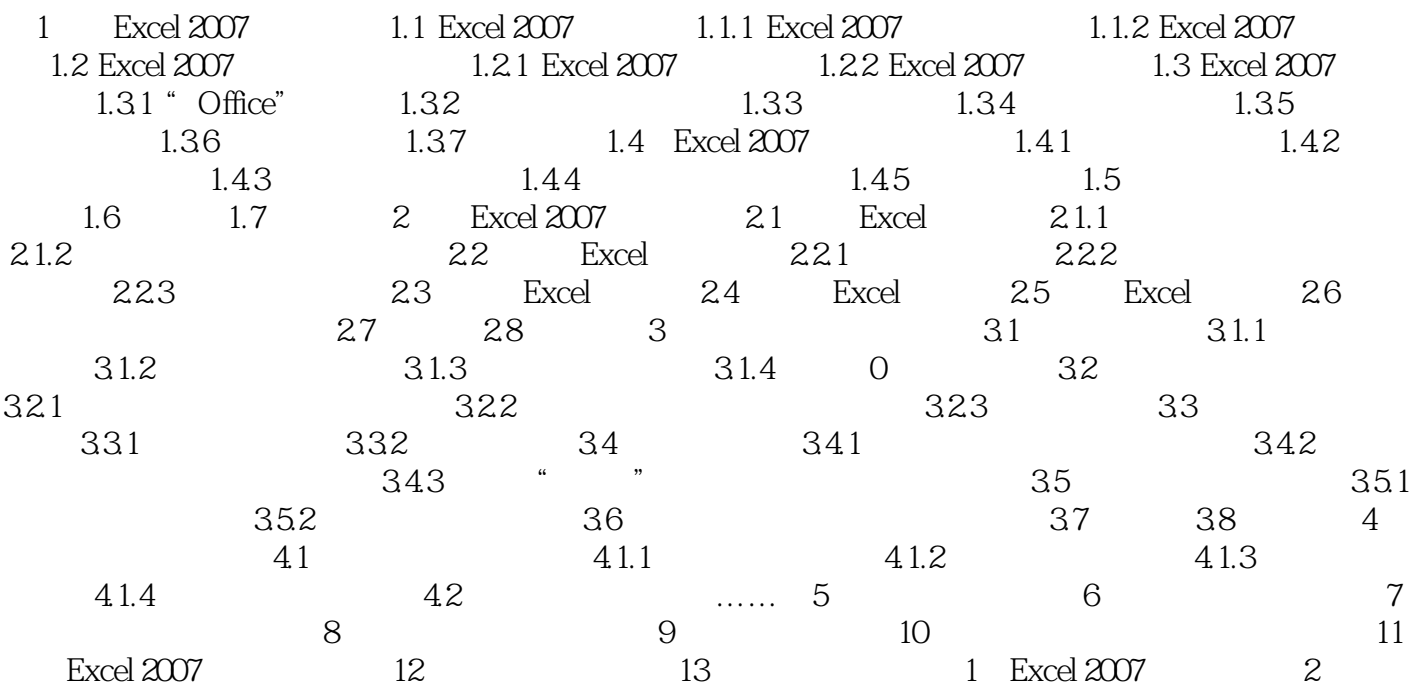

1 Excel 2007<br>2 Excel 2007 1 Excel 2007 2 Excel 2007 2 Excel 2007 ExceI 2007 3 Excel 2007

 $\rm Excel$  2007  $\rm Excel$ 

和退出Excel 2007,指导你熟悉其界面,了解其各种视图方式等基础知识,以便更方便地使用Excel 2007

1.1 Exce I 2007 1.1.1 Excel 2007 Excel 2007

 $Excel$ 

 $Excel$ 

**Excel** 

 $Excel 2007$ 

 $\rm Excel$  2007  $1.$   $1.$ 

1.1.2 Excel 2007

 $Excel 2007$ 

Excel 2007<br>
Excel 2007

Excel 2007

 $1$ 

- $2\,$
- 
- $4\,$
- 2<br>3<br>4<br>5<br>6<br>6  $5\overline{}$
- $6<sub>6</sub>$ 7 Excel2007

本站所提供下载的PDF图书仅提供预览和简介,请支持正版图书。

:www.tushu000.com